# Letter Recognition

Bautista, Dianne Carrol Chen, Hongshu Paul, Rajib Jun 8th , 2004

# **Outline**

• Introduction **•** Preliminary analysis **• Results & Discussions**  $-1-NN$ – LDA – SVM • Conclusions

### Introduction

**• Multi-Class Recognition Problem** Objective:

to classify each of a large number of black and white rectangular pixel displays as one of the 26 capital letters of the English alphabet.

### Data Description

SOUICE: David Slate (Jan 1991) Odesta Corporation, Evanston, IL 60201

- Size: **20,000** (obs) <sup>X</sup>**<sup>17</sup>** (variables)
- Details:

-based on 20 different fonts

-representing five different stroke styles--simplex, duplex, triplex, complex, and Gothic -and six different letter styles--block, script, italic, English, German, and Italian.

# Generation of Character Images

- calls made to a character-image generating program with uniformly distributed parameter values for font type, letter of the alphabet, linear magnification, aspect ratio, and horizontal & vertical warp
- character image represented in terms of the vector coordinates of the end-points of its constituent line segments
- Warping was applied to these coordinates
- line segments were then converted to raster format forming a rectangular array of pixels, each of which was "on" or "off"
- The totality of "on" pixels represented the image of the desired character
- average dimension of the arrays was 45 pixels high by 45 pixels wide

### Sample Images

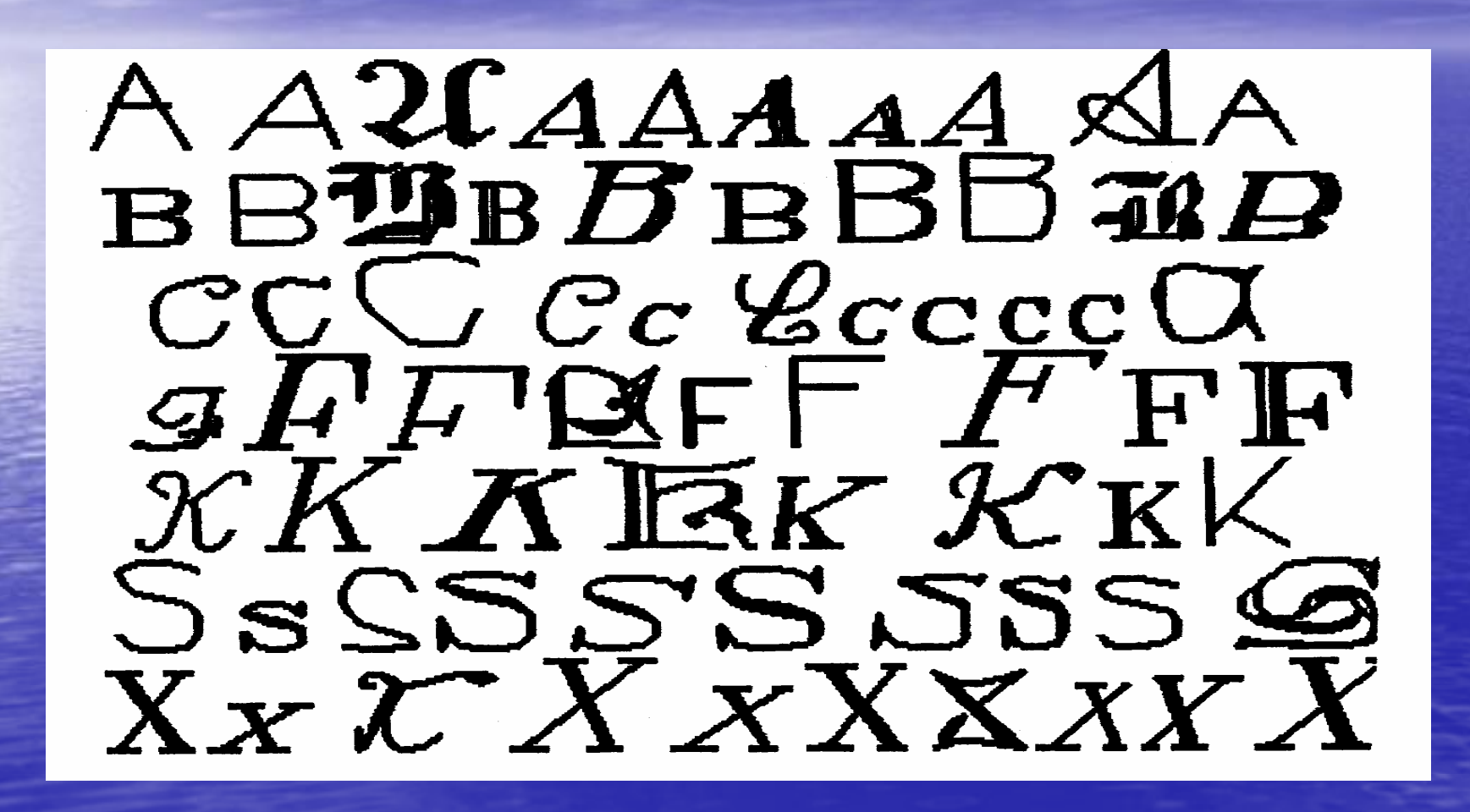

### Attribute Information

- Each image associated with a vector of 16 numerical attributes
- numerical attributes scaled to fit into a range of integer values from 0-15
- attributes represent primitive statistical features of pixel distribution

# Sample Image and Pixel Distribution

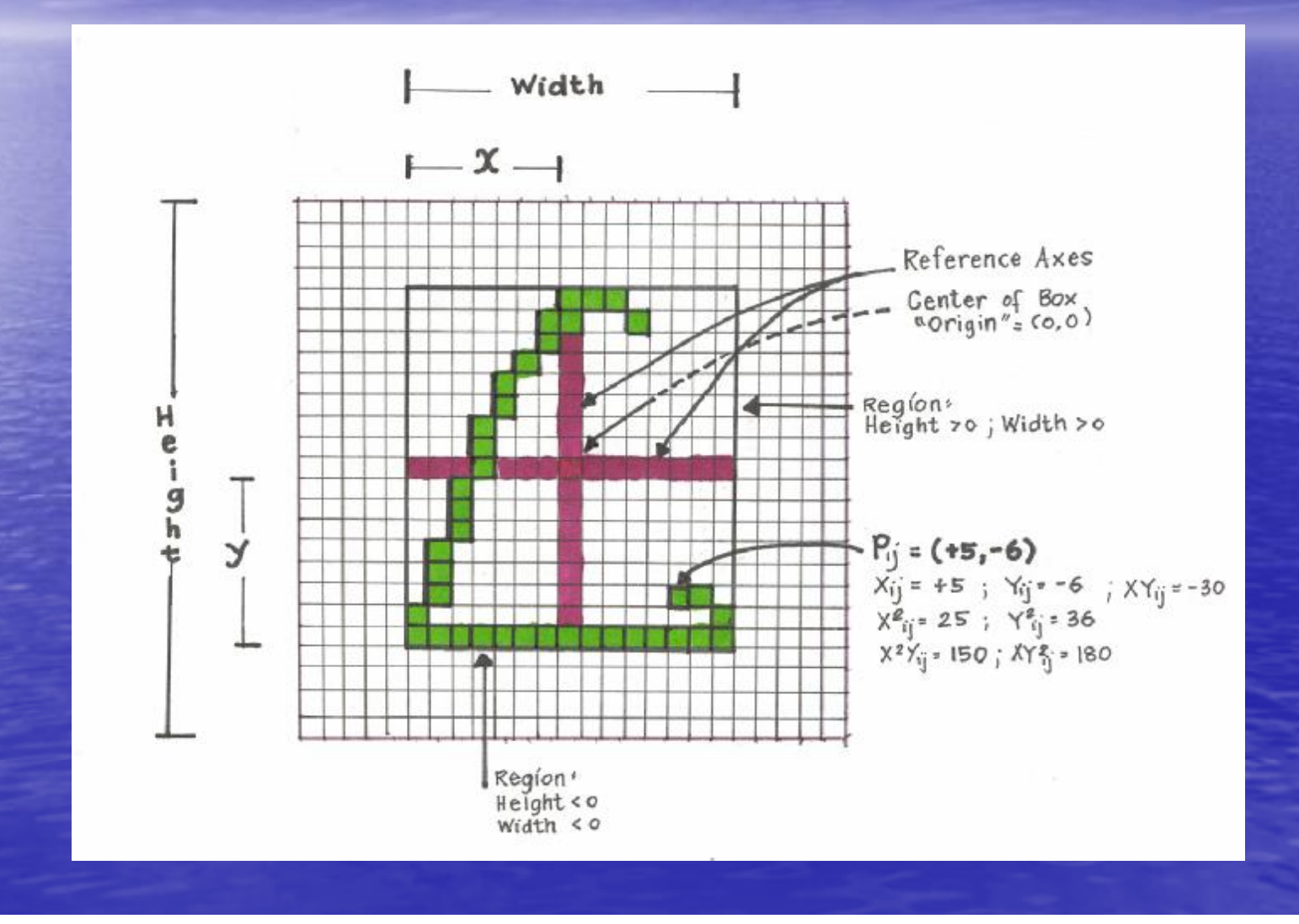

# Frequency Distribution of **Letters**

A – 789 F – 775 K – 739 P – 803 U – 813 B – 766 G – 773 L – 761 Q – 783 V - 764 C – 736 H – 734 M –792 R – 758 W - 752 D – 805 I – 755 N – 783 S – 748 X – 787 E – 768 J – 747  $O - 753$  T – 796 Y – 786 Z - 734

There are no missing data

# Previous Work

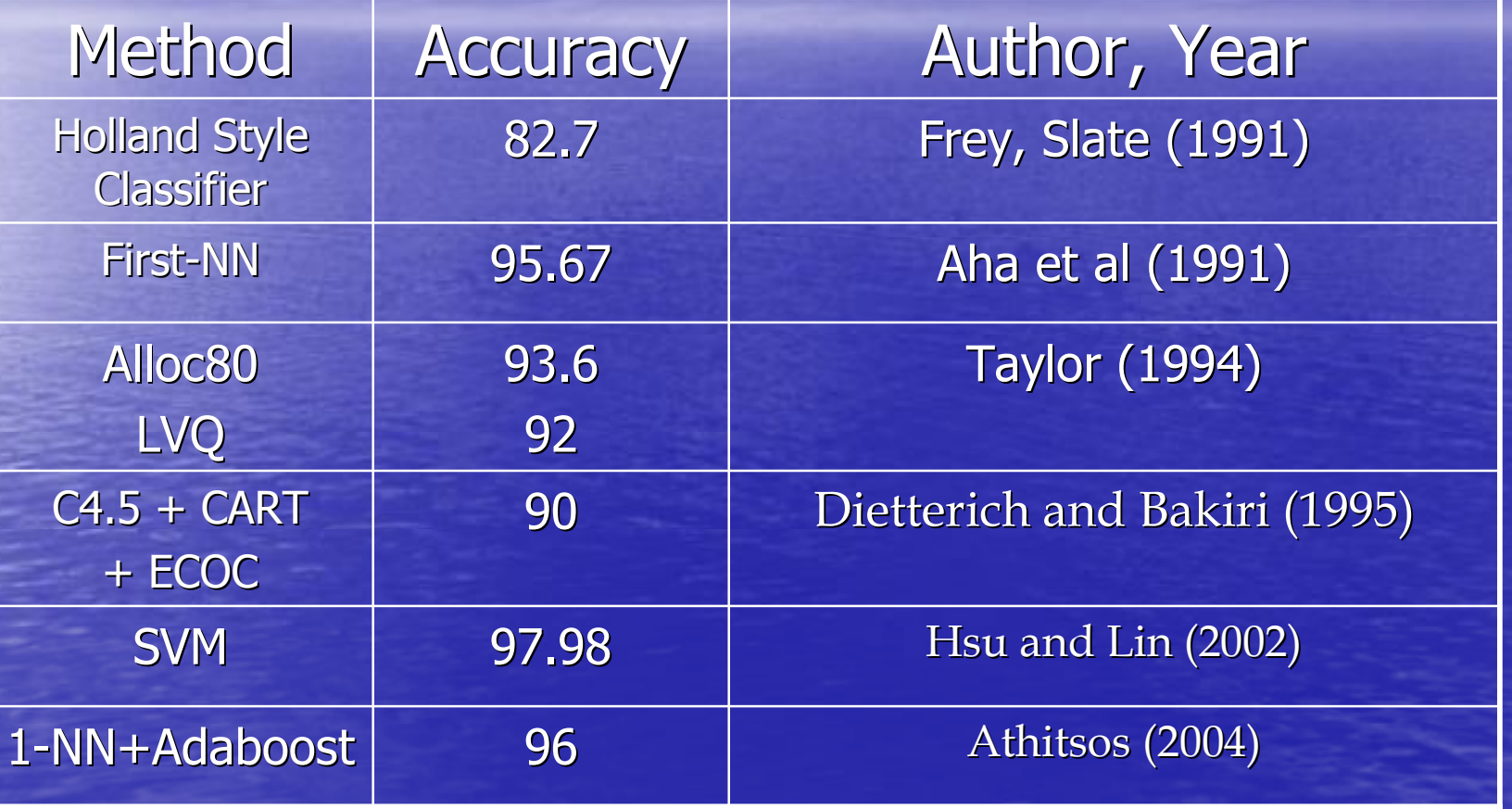

# Exploratory Cluster

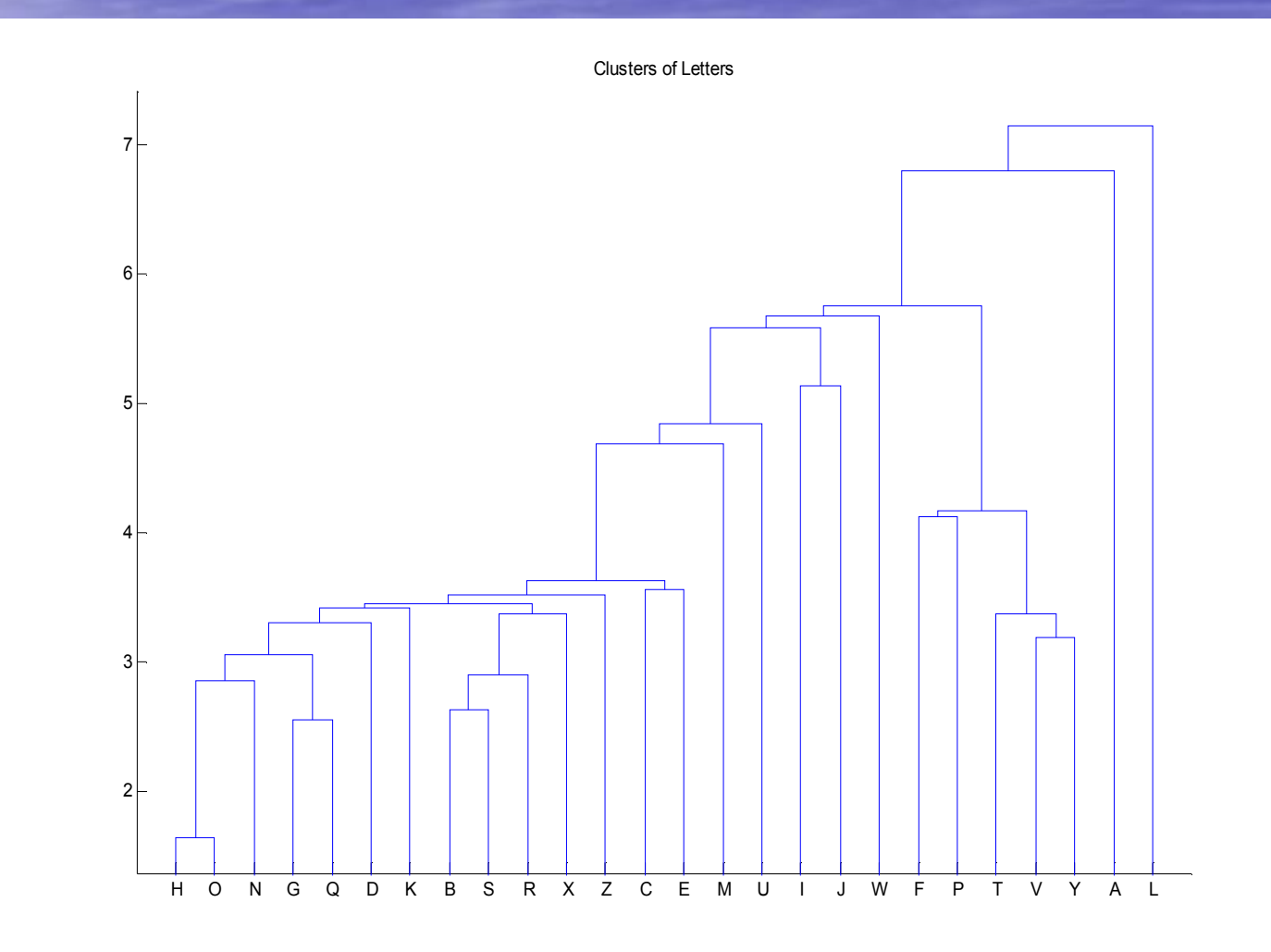

## Performance Measures

• Sensitivity (*S1) S1* =P { X = '**A**' | Y = '**A**' }  $=$  P {X='A'  $\cap$  Y='A'} /P{Y='A'} • Specificity (*S2)*  $S2 = P \{ Y = 'A' | X = 'A' \}$  $=$  P {X='A'  $\cap$  Y='A'} / P{X='A'}

- Entails retaining all elements of the training set in memory and using them to classify each member of the testing set
- To determine the class of a member in the testing set, its Euclidean distance from each member in the memory is calculated.
- It is then assigned the same classification as the classification of the member it is nearest to

• Use the randperm function in matlab to create training and testing sets • Traing -16000 Testing-4000 • Code the 1-NN algorithm in matlab • Run 12 experiments

• Average success rate: 95.81% • Consistency (standard deviation): 0.13% **• Acceptable low error rates • High sensitivity** • High specificity

### 1 Nearest Neighbor Worst Error Rate Statistics

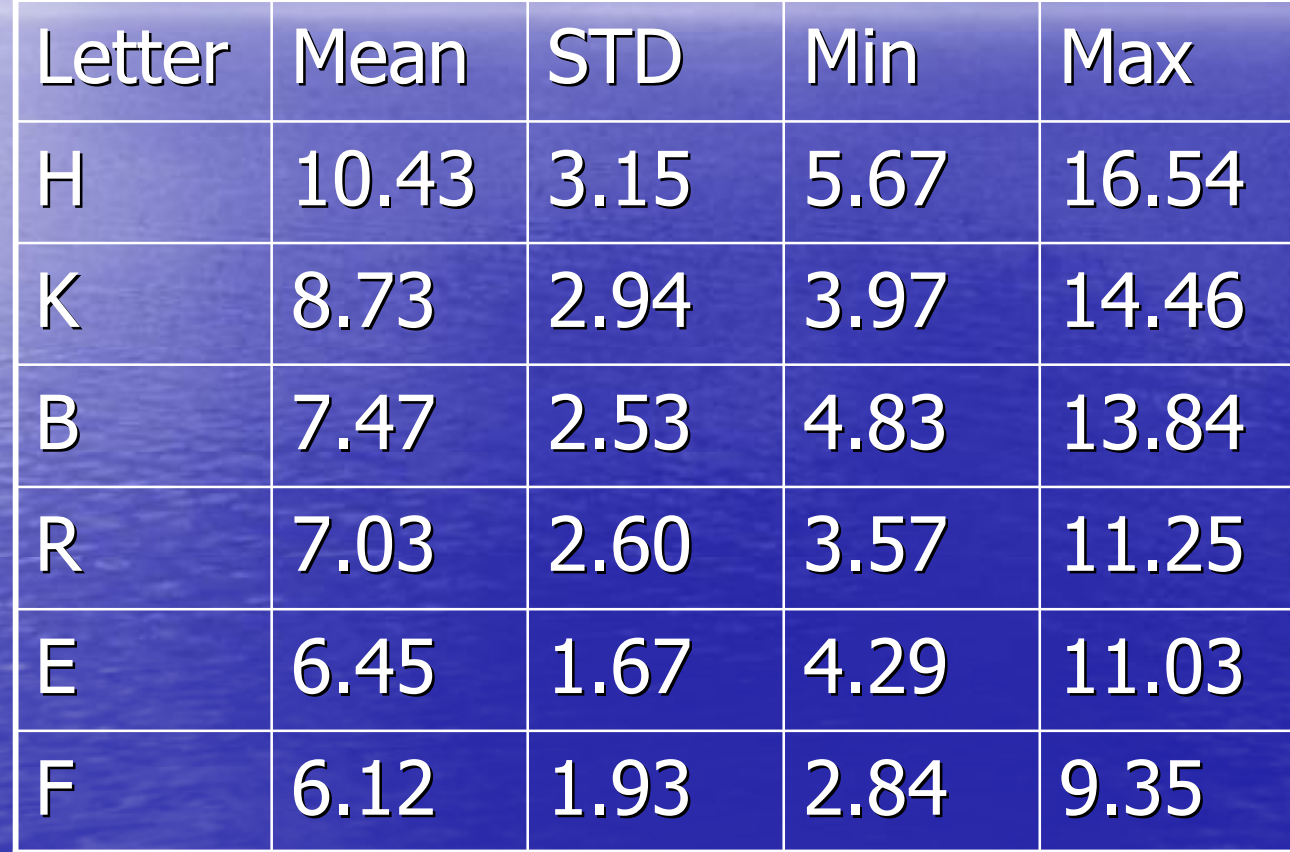

### 1 Nearest Neighbor Best Error Rate Statistics

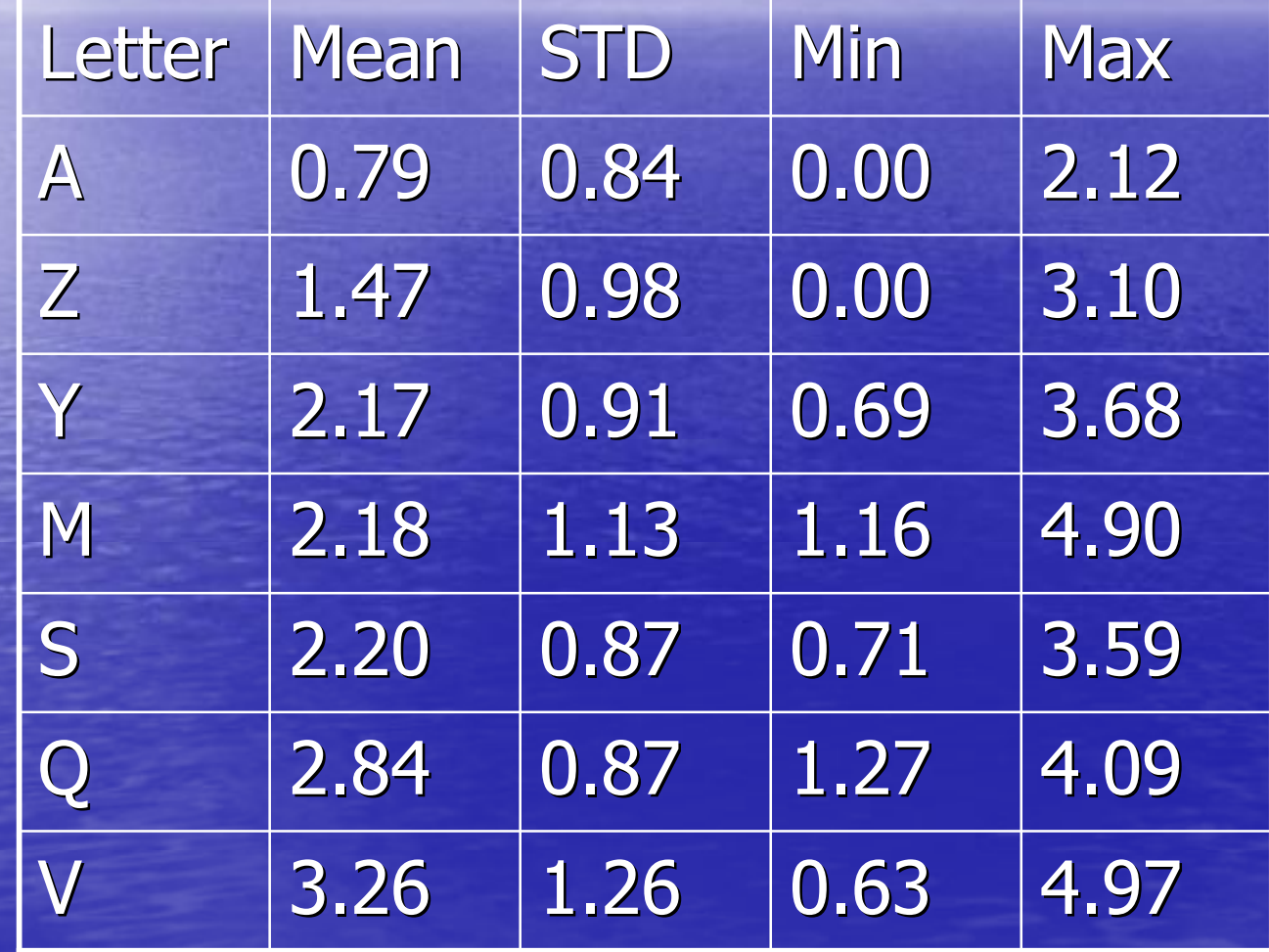

**• We also investigated what is the nature of** misclassification,

**• For example, the misclassification rate of** "B" as "R" is 2.22%

• And the misclassification rate of "F" as "P" is 2.75% etc

• As attributes are quantized from 0~15, so we have situation of ties **• In the case of tie, we choose the first class** Percentage of Error Due to Ties

Expt #: 1 2 3 4 5 6 7 8 9 10 11 12

 $%of$ 

27.1 26.4 22.4 28.1 26.8 22.4 29.1 20.6 23.3 21.5 28.1 20.7 error

**• Let Pr(G|X) be the posterior of** classification given attribute X o f<sub>k</sub>(X)=conditional density of X given G=k  $\Box$  = prior probability of class k • By Bayes theorem

Pr(G=k | X=x) = f <sub>k</sub> (x). π <sub>k</sub> / Σ <sub>|</sub> f <sub>|</sub> (x). π <sub>|</sub>

• LDA assumes • So the logarithm of the posterior probability is • LDA classifies based on the logarithm of the posterior probability f k (x) = (1 / (2 π ) p / 2 | **Σ <sup>k</sup>** | 1/2 ) exp{ - ½ (**x** – **μ<sup>k</sup>** ) <sup>T</sup> **Σ<sup>k</sup> -1** (**x** – **μ**<sup>k</sup> ) }  $log{Pr(G=k | X=x)} = -.5* log{ (1 / (2 π) P | \Sigma_{k} | )} \frac{1}{2}$  (x – μ<sub>k</sub>)<sup>T</sup>  $\sum_{k} -1$  (x – μ<sub>k</sub>)+log(π<sub>k</sub>)

• We coded the LDA in R **• Average success rate: 69.88%** • Consistency (standard deviation): 0.21% Worst Classified

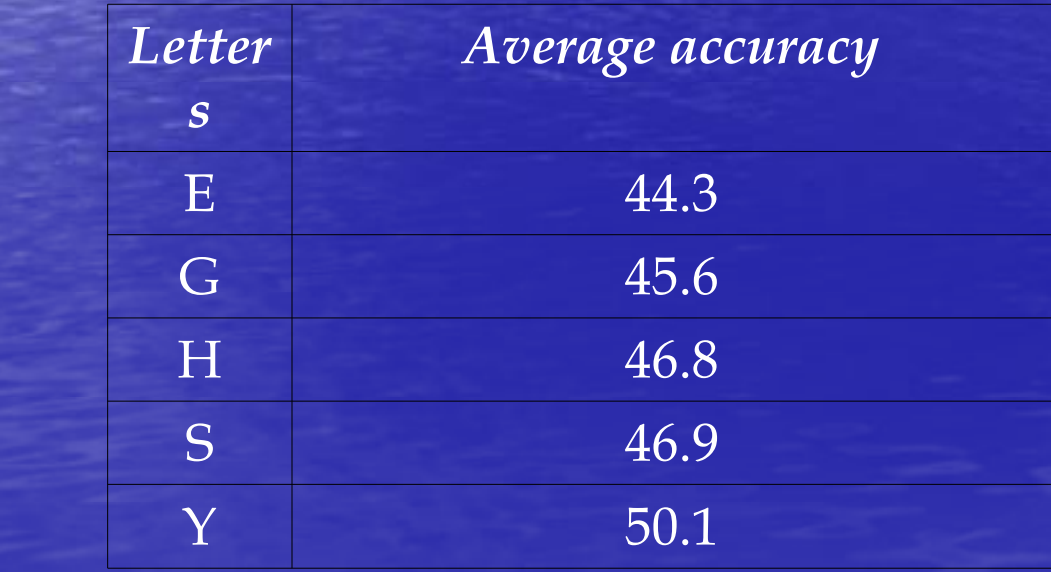

#### Best Classified

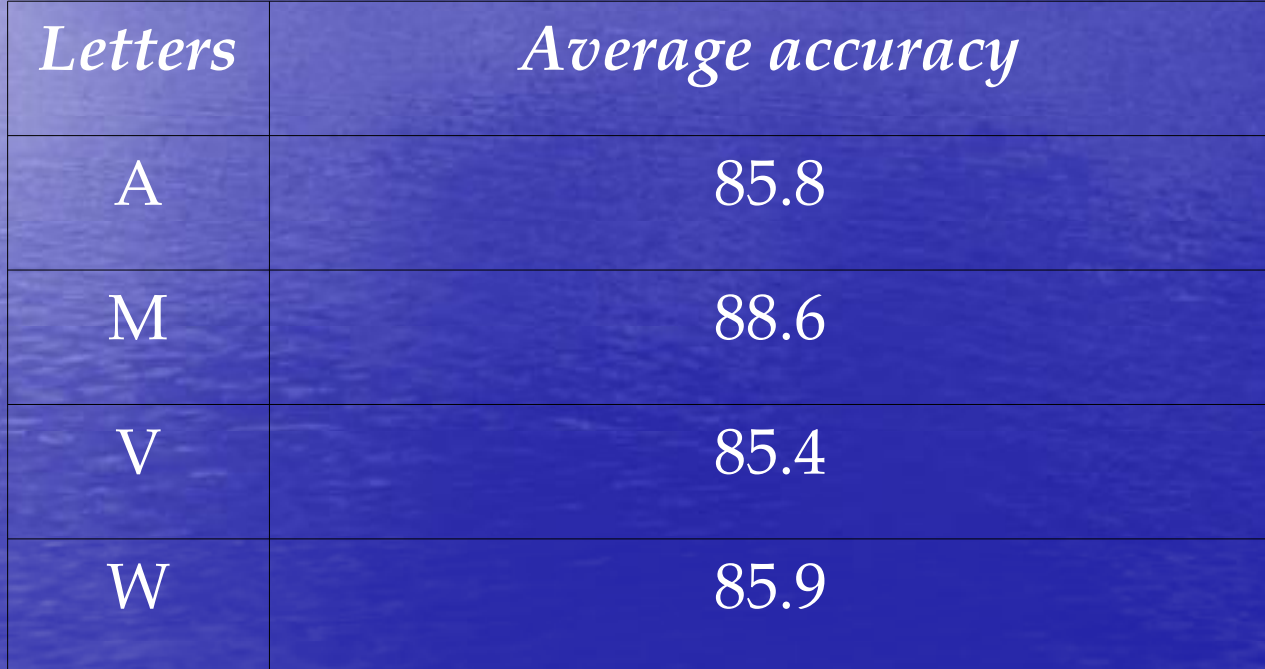

• Nature of misclassification **• The misclassification rate of "E" as "G" is** 10.9% **• The misclassification rate of "G" as "C" is** 18%

• The misclassification rate of "H" as "K" is 8.1%

**•** SVM is a classification method to maximize the margin between two classes  $\{-1, 1\}$ • Decision rule  $\xi_i \geq 0$ ,  $y_i(\beta \cdot \phi(x_i) + \beta_0) \geq 1 - \xi_i \forall i$ *st* . .  $\hat{y}_i = \text{sgn}(\beta \cdot \phi(x_i) + \beta_0)$  $+\gamma\sum_{i=1}$ *N i i*  $i \neq i=1$ 2  $\overline{\beta_0 \xi_i}$  2 1 min 0  $\beta$  +  $\gamma$   $\xi$  $\beta$  ,  $\beta_0$   $\xi$ 

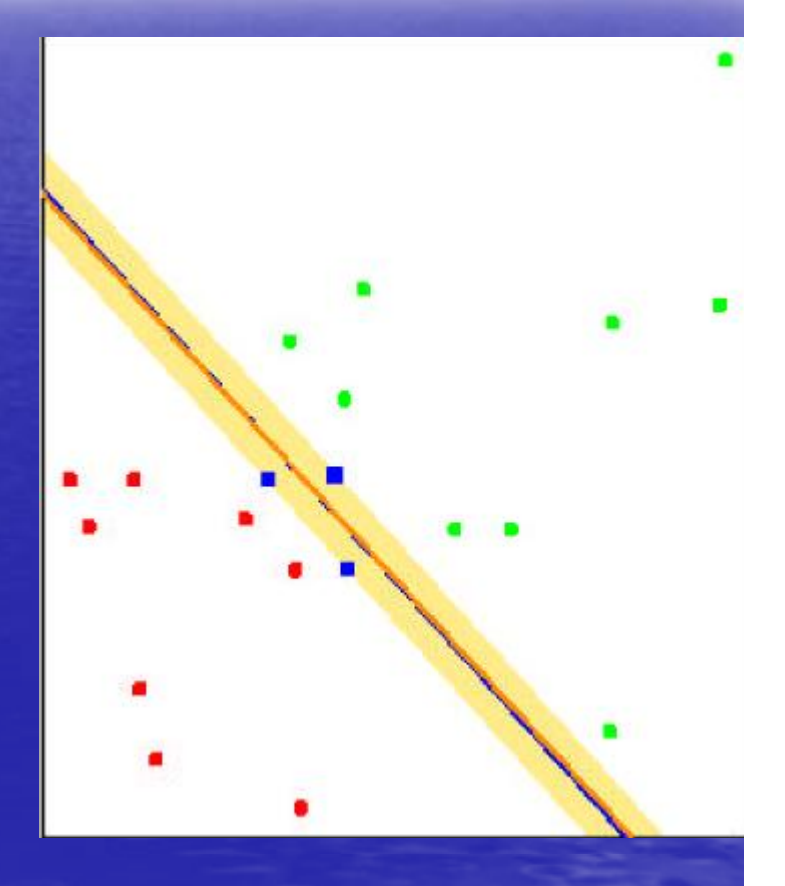

• For Multi Classes (*k=1, 2…<sup>n</sup>*) – Solve one optimization problem – Combining several SVMs for binary classifications • One-against-all: *<sup>n</sup>* SVMs • One-against-one: *n(n-1)/2* SVMs • DAG

• LIBSVM: one-against-one – Success rate: 97.98% **• OSU SVM: matlab toolbox for LIBSVM** – Does not work for our problem: 16% • SVM toolbox by Dr. Schwaighofer – Error-Correcting Output Codes

#### • ECOC

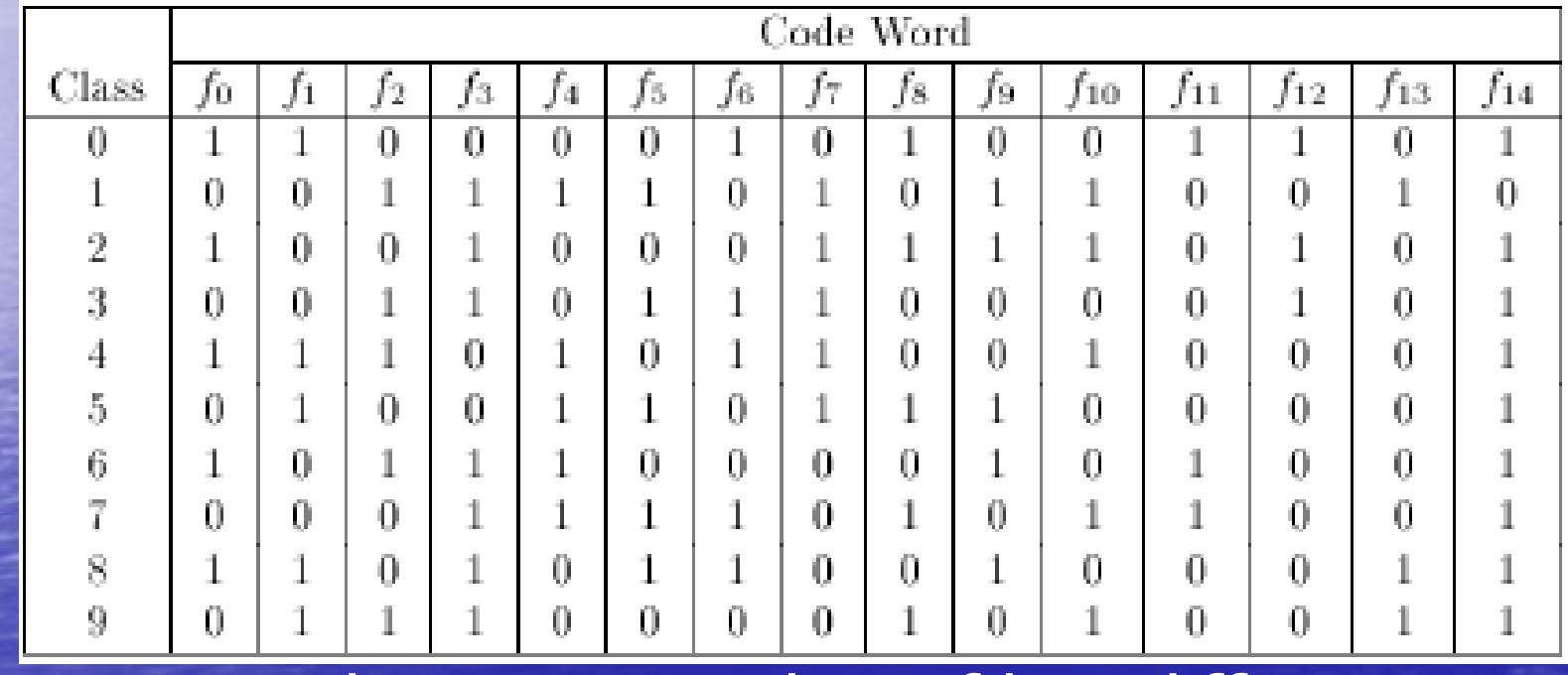

• Hamming distance: number of bits differ

• Gaussian RBF kernel **• ECOC table with string length of 15** • Run 12 experiments • Average success rate: 96.96% • Consistency (standard deviation): 0.26%

#### **Comparison of SVM Methods**

#### **Comparison of ECOC Methods**

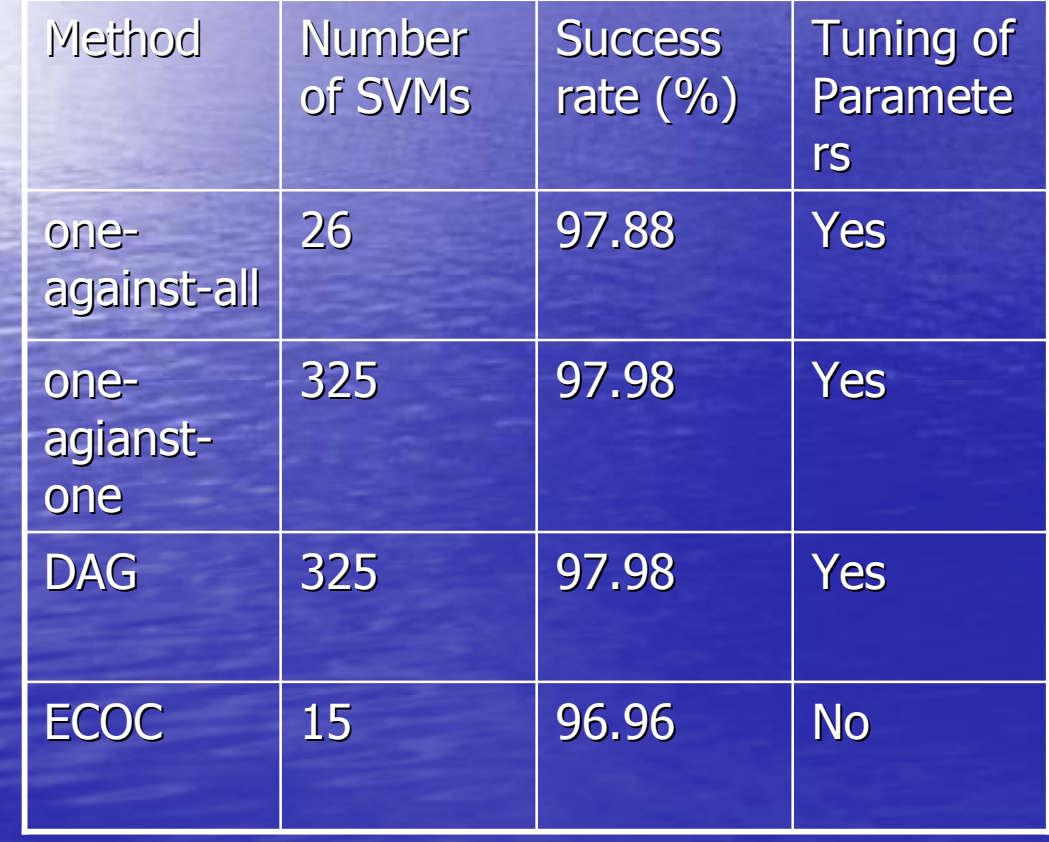

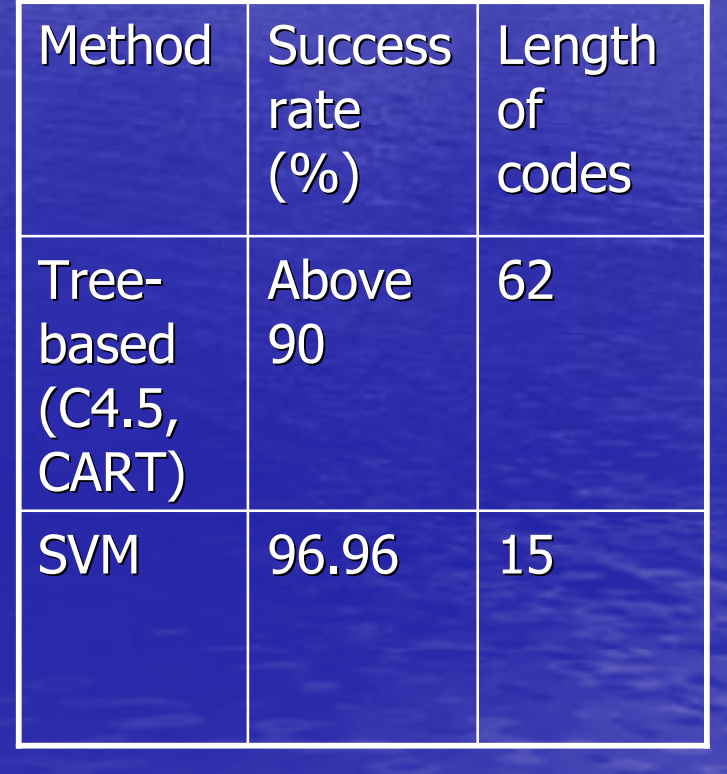

• Best Classified: *A, S, U, Z, T* • Worst Classified: *D, B, K, R, H* **• Some misclassification patterns in** confusion matrix: *P & F; I & J; B & S & R*

H O N G Q D K (B S R ) X Z C E M U (I J ) W (F P) T V Y A L Clusters of Letters

# Findings

- 1. 1-NN and SVM gave higher sensitivity and specificity, compared with the LDA. The difference in both measures is at least 15%
- 2. 1-NN and SVM showed faster learning rates compared with LDA. We note however that LDA's accuracy (70%) did not significantly change when the training set was reduced from 16,000 to 1,600.

# Findings

- 3. In terms of classification errors, 1-NN and SVM algorithms produce similar misclassification patterns in their respective confusion matrices.
- 4. The most computing intensive method is SVM, and least is LDA.
- 5. The OSU-SVM Toolbox (Ahalt, Ma,&, Zhao,2002) may need code modification as it did not work for this particular data set.

### Limitation

-methods treated all sixteen attributes equally.

-relationships between the features to determine plausibility of dimension reduction was not fully explored. (e.g., elimination, linear or non-linear combinations of some features)

### Next Steps

• a. Consider different types of boosting to improve the performance of 1-Nearest Neighbor.

• b. Distance metrics, other than Euclidean, may be explored for the nearest-neighbor algorithm.

### Next Steps:

- c. Optimize the parameters of the SVM ECOC.
- Also try using different ECOC tables.

d. In view of recent developments, explore hybrid methods which combine the advantages of statistical and non-statistical algorithms. For example, doing a tree-based method and a multiple logistic regression.

# End of Presentation

# Acknowledgement

• Prof. Prem Goel • Prof. Joseph Verducci • Prof. Yoonkyung Lee • Prof. Stanley Ahalt • Dr. Junshui Ma